# **PERANCANGAN INFRASTRUKTUR DATA SPASIAL DAERAH (IDSD) DENGAN MENGGUNAKAN MICROSOFT ACCSESS DAN MICROSOFT VISUAL BASIC (STUDI KASUS : KOTA MAKASSAR)**

## **Arlina, Andri Suprayogi, ST., MT \* , Ir. Sutomo Kahar.,M.Si \***

Program Studi Teknik Geodesi Fakultas Teknik, Unversitas Diponegoro Jl. Prof. Sudarto SH, Tembalang Semarang Telp. (024) 76480785, 76480788

### **Abstrak**

Sistem Informasi Geografis (SIG) di Makassar sudah dimulai sejak beberapa tahun yang lalu. Tetapi dalam pelaksanaannya terdapat banyak hambatan karena Infrastruktur SIG-nya belum disiapkan (data, standar teknis, jaring kerja organisasi, sumber daya manusia). Hal ini dikarenakan minimnya informasi tentang data spasial ditiap wilayah. Untuk itu diperlukan model yang baku atau standar dalam penyimpanan maupun pengelolaan data spasial, sehingga para pengguna tidak perlu melakukan proses konversi yang cukup rumit sebelum menggunakan data spasial tersebut.

Tujuan dari pembuatan infrastruktur data spasial daerah adalah dapat membantu menyelesaikan permasalahan diatas sehingga memungkinkan berbagai macam pengguna di tiap wilayah mengakses dan memperoleh data secara efisien dan efektif sesuai dengan standarisasi IDSN yang telah ditetapkan.

Untuk itu dihasilkan suatu program infrastruktur data spasial daaerah yang memanfaatkan program *microsoft accsess* dan *microsoft visual basic 6.0* yang dilakukan dengan menggunakan kontrol data peta dan pendekatan pemrograman. Dengan pendekatan ini, maka dapat diintegrasikan data dan metadata peta sehingga dapat dilakukan proses pencarian (penelusuran) data peta, manipulasi data (seperti: menambah, mengubah, mengurutkan (*sorting*) data, dan menghapus data peta) serta penyajian hasil akhir baik dalam bentuk softcopy maupun hardcopy.

Kata Kunci : Infrastruktur Data Spasial Daerah (IDSD), Peta, *MICROSOFT ACCESS, MICROSOFT VISUAL BASIC*

## *ABSTRACT*

*Geographic Information Systems (GIS) in Makassar has started since a few years ago. But in practice there are many obstacles because of its GIS infrastructure is not set up (data, technical standards, the net work organization, human resources). This is due to the lack of information about spatial data in each region. It required standard or the standard model in the storage and management of spatial data, so that the user does not need to perform the conversion process is quite complicated before using the spatial data.* 

*The purpose of creation is the regional spatial data infrastructure can help resolve the above problems thus enabling a wide range of users in each region to access and acquire data efficiently and effectively in accordance with established standards IDSN.* 

*For that produced a regional spatial data infrastructure that utilizes microsoft accsess program and microsoft visual basic 6.0 controls are done using map data and programming approach. With this approach, it can be integrated data and metadata map so to do the search process map data, data manipulation (such as add, edit, sort (sorting) the data, and delete data in the map) and the presentation of the final results in the form of softcopy or hardcopy.* 

*Keywords: Regional Spatial Data Infrastructure, map, microsoft accsess, microsoft visual basic* 

# **I. PENDAHULUAN**

#### **I.1 Latar Belakang**

Sistem Informasi Geografis (SIG) di Makassar sudah dimulai sejak beberapa tahun yang lalu. Tetapi dalam pelaksanaannya terdapat banyak hambatan karena Infrastruktur SIG-nya belum disiapkan (data, standar teknis, jaring kerja organisasi, sumber daya manusia). Hal ini dikarenakan minimnya informasi tentang data spasial

ditiap wilayah. Untuk itu diperlukan model yang baku atau standar dalam penyimpanan maupun pengelolaan data spasial, sehingga para pengguna tidak perlu melakukan proses konversi yang cukup rumit sebelum menggunakan data spasial tersebut.

Pembuatan infrastruktur data spasial daerah untuk pengolahan data dan metadata peta dapat membantu menyelesaikan permasalahan diatas sehingga konsep spasial data sharing dapat terwujud bila masing-masing pengguna dapat saling menginformasikan data yang telah dimiliki dalam cakupan wilayah tertentu dalam bentuk basis data spasial. Untuk itu Infrastruktur Data Spasial Daerah (IDSD) diperlukan untuk menentukan standar, prosedur, bentuk, dan aturan kerja sama antar institusi pengguna data spasial.

## **II. TINJAUAN PUSTAKA**

### **II.1 Penelitian Terdahulu**

Pada dasarnya infrastruktur data spasial daerah (IDSD) merupakan inisiatif untuk membuat suatu kondisi yang memungkinkan berbagai macam pengguna dapat mengakses dan memperoleh data dalam cakupan wilayah tertentu, secara lengkap, konsisten, mudah dan aman. IDSD juga merupakan dasar dalam melakukan fasilitasi dan koordinasi dalam melakukan pertukaran data spasial diantara *stakeholder* dari berbagai macam tingkat jurisdiksi dalam komunitas data spasial (Rajabidfard and Williamson, 2000). Kajian yang berkaitan dengan infrastruktur data spasial daerah telah banyak dimanfaatkan oleh beberapa pihak seperti T. Lukman Aziz (2005). Dalam penelitiannya Lukman memanfaatkan aspek dari pembangunan infrastruktur data spasial daerah untuk menentukan kelompok data dasar (KDD) sehingga dapat ditentukan kawasan lindung yang ada di Propinsi Jawa Barat, Sumarno (2003) melakukan penelitian tentang masalah pembangunan infrastruktur data spasial untuk pembangunan SIGDA di jawa barat.

## **II.2 Kaitan Antara Infrastruktur Data Spasial Daerah (IDSD) dengan Geodesi**

Infrastruktur data spasial daerah dibangun untuk memberikan pertimbangan dalam pengambilan keputusan guna membuat perencanaan survey ataupun pemetaan. Terkait dengan perancangan infrastruktur data spasial daerah, data spasial daerah yang dibutuhkan meliputi data-data geografis dasar serta data tematik. Data dasar meliputi geodesi, citra satelit, elevasi (ketinggian dan kemiringan), transportasi, hidrografi (sumber daya air), kadastral (peta kepemilikan tanah), unit wilayah administrasi dan lain-lain. Sedangkan data tematik meliputi tema-tema pertanian, kelautan dan perikanan, kehutanan dan lain-lain. Jadi kaitan antara geodesi dengan infrastruktur data spasial daerah adalah sama-sama bergerak dibidang survey dan pemetaan dalam arti untuk membangun sistem infrastruktur data spasial daerah membutuhkan data-data dasar dan salah satu datadata dasar itu diperoleh dari geodesi.

## **II.3 Infastruktur Data Spasial Daerah (IDSD)**

Infrastruktur Data Spasial (IDSD) merupakan suatu sistem dalam pengelolaan data spasial yang terintegrasi antara komponen Sumber Daya Manusia (SDM) atau *stakeholder*, Kebijakan dan perundangundangan, teknologi, dan standardisasi serta data spasial, yang memungkinkan berbagi data (data *sharing*) dan kemudahan akses untuk meningkatkan efektifitas dan efisiensi pemanfaatan data spasial pada suatu daerah.

Sistem ini merupakan sistem berbasis komputer yang memuat data peta yang diperoleh dari berbagai instansi pada berbagai daerah. Sistem ini dibuat untuk mempermudah akses terhadap peta yang terdapat pada berbagai instansi, baik pemerintah maupun swasta yang berkompeten dan mempermudah proses manipulasi dan analisis data, serta penyajian hasil analisis data keatas kertas. Sistem ini dibangun berdasarkan informasi yang dibutuhkan oleh pengguna berupa informasi yang terdapat pada catatan peta seperti nama daerah, waktu pencitraan, keterangan wilayah, skala, datum, sistem proyeksi dan zona, dengan menggunakan atau memanfaatkan perangkat lunak basis data *Microsoft Access* dan bahasa pemrograman *Visual Basic.*

#### **III. METODOLOGI PENELITIAN**

#### **III.1 Data Penelitian**

- 1. Peta administrasi Kota Makassar skala 1:50.000.
- 2. Data simulasi catatan atau dokumentasi peta-peta yang dimiliki oleh instansi pemerintah terkait seperti BAPEDDA, BPN, dan PU yang ada Kota Makassar.

## **III.2 Pelaksanaan Penelitian**

## **1. Digitasi peta**

Digitasi dilakukan dengan tujuan untuk membuat poligon perkecamatan sehingga mempermudah proses pemotongan citra perkecamatan.

#### **2. Pembuatan Basis Data**

Pembuatan basis data dilakukan untuk menampung peta-peta yang diinginkan misalnya peta citra, serta keterangan dari peta-peta tersebut yang meliputi nama daerah, waktu penginputan, keterangan wilayah, skala, datum, sistem proyeksi, zona, koordinat, lintang bujur serta instansi yang terkait. Penyimpanan data disimpan pada *microsoft access* dengan langkah-langkahnya sebagai berikut:

- 1. Menentukan keterangan peta yang akan ditampung.
- 2. Merancang tabel serta field data pada microsoft access untuk menampung keterangan citra yang diinginkan.
- 3. Membuat basis data pada microsoft access dengan membuat tabel serta field yang sesuai dengan perancangan tabel-tabel di atas.
- 4. Memberikan password pada database microsoft access dengan tujuan untuk mengamankan data dari kecurian atau kebobolan data dengan cara memilih menu database tools, set database password, selanjutnya masukan password untuk pengaksesan secara langsung terhadap database yang telah dibuat

#### **3. Pembuatan Program**

Pembuatan program dimulai dengan pengusunan *form*, hingga melakukan *compile* program. Langkahlangkah pembuatannya yaitu:

- 1. Penyusunan *form* serta komponen-komponen yang dibutuhkan, mulai dari *form* penginputan peta dan keterangan peta sampai *form* untuk menampilkan peta dan keterangannya serta *form* untuk memilih kategory data yang akan dicetak.
- 2. Pengkodean terhadap form serta koponen-komponen sesuai tujuan yang ingin dicapai. Pengkodean dilakukan pada semua form serta komponen yang dimungkinkan agar tujuan pembuatan program tercapai, seperti pada gambar dibawah ini:

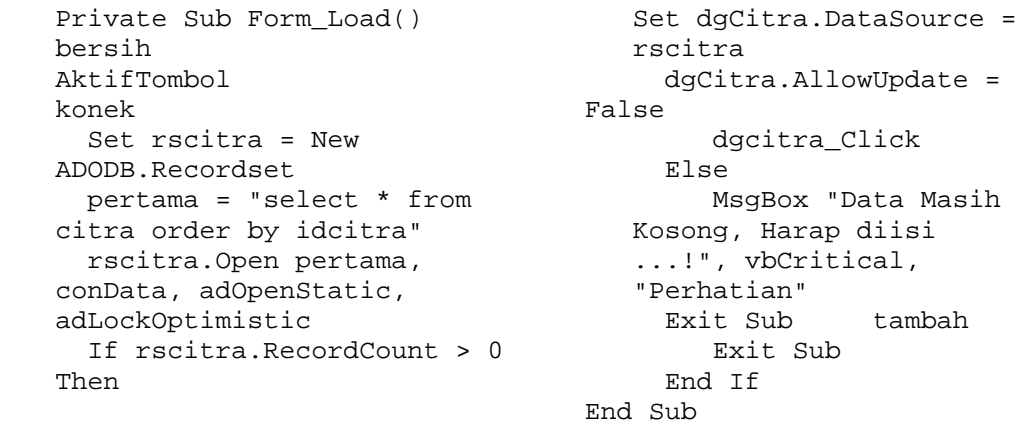

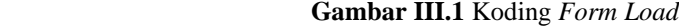

- 3. Pengkodean nomor peta menggunakan kode *manomenic* yang memiliki arti bahwa kode terdiri dari karakter dan angka. Saat tombol tambah ditekan, maka program akan memanggil pengkodean yang dilakukan oleh program secara otomatis. Diawali dengan 1 *digit* karakter "C" dan diikuti dengan 4 *digit* angka berdasarkan nomor urut penginputan data, maka data pertama akan bernomor peta yaitu "C0001" dan data selanjutnya akan secara otomatis diberikan nomor peta "C0002" dan seterusnya.
- 4. Setelah penyusunan form, komponen dan pengkodean telah selesai dilakukan, maka langkah selanjutnya adalah compile program untuk dilakukan pengujian sistem apakah telah mencapai tujuan yang diinginkan atau tidak. Jika tidak, maka langkah yang harus dilakukan adalah kembali ke langkah 1 dan selanjutnya hingga program yang dibuat telah mencapai target yang diinginkan.

#### **IV. HASIL DAN PEMBAHASAN**

Penelitian bertujuan untuk menghasilkan sistem infrastruktur data spasial daerah yang mengintegrasikan metadata, SDM dan sistem informasi dengan menggunakan *microsoft access* dan *microsoft visual basic*.

## **IV.1 Hasil Tampilan Sistem IDSD**

Berikut adalah hasil tampilan sistem Infrastruktur Data Spasial Daerah (IDSD)

1. Tampilan Menu input

Menu ini disediakan untuk meng-*input* data pokok/induk spasial daerah yang digunakan sebagai acuan untuk proses selanjutnya.

| Proveksi<br>ID Daerah<br>73.71.09<br><b>TM3</b><br>œ.<br><sup>0</sup> (Derajat)<br>Nama Daerah Kec Panakhukang<br>700a<br>50<br>×<br>Jenis Peta<br>Peta Khusus<br>×<br>Keterangan<br>Panakkukang adalah sebuah<br>kecamatan di Kota Makassar.<br>Sulawesi Selatan, Indonesia, di<br>Nama Peta<br>Citra Kec. Panakkukang<br>kecamatan ini terdapat beberapa<br>pusat aktivitas seperti perkantoran<br>Tanggal<br>31/08/2012<br>$\ddot{}$<br>dan mall, salah satu mall vang.<br>Bon delebs ini daerah ib lonsdret<br>Knordnat<br>5.1344°ES : 119.4675°BT<br>panakkukang<br>Skala<br>1:199.000<br>Instansi<br>18 25 71<br><b>BPN</b><br>÷,<br>Record: 7 Of 28<br>le<br><b>RNN</b><br>Kelus<br>cc.<br>Simpan<br><b>RONA</b><br><b>H802</b><br>$\rightarrow$<br>No. Peta ID Daerah Nama Daerah<br>Jenis Peta<br><b>Gambar Nana Peta</b><br>Skala<br>Proyeksi<br>Zona<br>Tanggal<br>Keterangan<br>Datum<br>Koordinat<br>50<br><b>COLOR</b><br>/3/1.11<br>ENTANNICIta Kec Bringkanaya<br>31/08/2012<br>1:199000<br><b>WGS 84</b><br>TM3<br>5.08581.5 : 119.519181<br>Kec Banckanara<br>Peta Khusus<br>50<br>C0002<br>73.71.06<br>31/08/2012<br><b>WGS 84</b><br>TM3<br>Kec. Bontoalla<br>Peta Khusus<br>E:\TA\Pri Cita Kec. Bontoala<br>1:199.000<br>5.1225'LS: 119.425'BT<br>73.71.03<br>TM3<br>50<br>00003<br>Kec. Makassar<br>E:\TA\PirCitia Kec. Makassar<br>31/08/2012<br><b>WGS 84</b><br>Peta Khusus<br>1:199.000<br>5.13981LS: 119.4305°BT<br>31/08/2012<br>TM3<br>50<br>C0004<br>73.71.02<br>E:\TA\Pr(Citra Kec. Manajang<br><b>WGS 84</b><br>Kec. Mamaiang<br>Peta Khusus<br>1:199.000 | 50<br>73.71.12<br>TM3<br>C0005<br>Kec. Managala<br>Peta Khusus<br>E:\TA\Pr(Citra Kec. Manggala)<br>31/08/2012<br>1:199.000<br><b>WGS 84</b><br>5.1752'LS: 119.4935'BT<br>0006<br>73.71.01<br>31/08/2012<br>TM3<br>50<br>Kec. Marisso<br>Peta Khusus<br>E:\TA\Pr(Citra Kec. Marisso<br>1:199.000<br><b>WGS 84</b><br>5.1545'LS: 119.414'BT<br>50<br>C0007<br>73.71.09<br>Kec. Panakkukang<br>31/08/2012<br>WGS 84<br>TM3<br>Peta Khusus<br>E:\TA\Pr(Citra Kec, Panakkukang<br>Panakkukang a 1 : 199.000<br>5.1344"LS: 119.4675"BT | Instansi<br><b>BFN</b><br>BFN<br>BFN<br>5.16135"LS: 119.4235"BT BPN<br><b>RFM</b><br><b>RPM</b><br><b>BPN</b><br>73 71.07<br>Kec. Tallo<br>31/08/2012<br>50<br><b>COOOR</b><br>Peta Khusus<br>E:\TA\Pi(Citia Kec. Tallo<br>1:159.000<br><b>WISS 84</b><br>TM3<br>5.11781'LS ; 119.441'BT<br><b>BPN</b><br>50<br>7371.14<br>Kec Tamilamsa<br>31/08/2012<br>1:159.000<br><b>WGS 84</b><br>TM3<br>0003<br>Peta Khusus<br>E:\TA\Pr(Cita Kec. Tamalanea)<br>510651.S: 119.4858'BT<br><b>BFN</b><br>50<br>73.71.10<br>Kec Tanalale<br>31/08/2012<br>Tamalate adalal 1 : 199.000<br><b>WGS 84</b><br>TM3<br>C0010<br>Peta Khusus<br>E:\TA\PirCita Kec. Tamalate<br>5.1706181.S : 119.4385'BT BPN<br>50<br>TMR<br>00011<br>73.71.04<br>E:\TA\Pi(Citra Kec. Ujung Pandang 31/08/2012<br><b>WGS 84</b><br>Kec. Ujuna Pandana<br>Peta Khusus<br>1:199.000<br>5.1407181.S : 119.4153"BT BFN<br>50<br>C0012<br>73.71.13<br>WGS 84<br>TM3<br>Kec. Rapoccini<br>Peta Khusus<br>E:\TA\PirCitia Kec. Rappocini<br>31/08/2012<br>5.16955"LS: 119.4622"BT BPN<br>1:199.000<br>50<br>COOL3<br>73.71.08<br>31/08/2012<br><b>WGS 84</b><br>TM3<br>Kec. Uking Tanah<br>Peta Khusus<br>E:\TA\PitCita Kec. Ulung Tanah<br>1:199.000<br>5.1135'LS: 119 4223"BT<br>BPN<br>00014<br>73.71.05<br><b>WGS 84</b><br>TM3<br>50<br>Kec. Wajo<br>Peta Khusus<br>E:\TA\Pr(Citra Kec. Wajo<br>31/08/2012<br>1:199.000<br>BPN<br>5.119"LS: 119.415"BT<br>50<br>73 71 11<br>Kec. Bringkanava<br>I: VProgram Peta administrasi biringkari 17/08/2012<br>WISS R4<br><b>ITM</b><br><b>BAPEDDA</b><br>C0015<br>Peta Khusun<br>1:50.000<br>5.0858'LS: 119.519'BT<br>50<br>C0016<br>73.71.06<br>Kec Bootovija<br>Peta Khusus<br>I: VProgram Peta administrasi bontoalli 17/09/2012<br>WGS 84<br><b>LITM</b><br>5.1225'LS: 119.425"BT<br><b>RAPEDDA</b><br>1:50.000 |  |
|----------------------------------------------------------------------------------------------------|----------------------------------------------------------------------------------------------------|----------------------------------------------------------------------------------------------------|--|
|                                                                                                    |                                                                                                    |                                                                                                    |  |
|                                                                                                    |                                                                                                    |                                                                                                    |  |
|                                                                                                    |                                                                                                    |                                                                                                    |  |
|                                                                                                    |                                                                                                    |                                                                                                    |  |
|                                                                                                    |                                                                                                    |                                                                                                    |  |
|                                                                                                    |                                                                                                    |                                                                                                    |  |
|                                                                                                    |                                                                                                    |                                                                                                    |  |
|                                                                                                    |                                                                                                    |                                                                                                    |  |
|                                                                                                    |                                                                                                    |                                                                                                    |  |
| Datum<br>TXHINA                                                                                                    |                                                                                                    |                                                                                                    |  |
|                                                                                                    |                                                                                                    |                                                                                                    |  |
|                                                                                                    |                                                                                                    |                                                                                                    |  |
|                                                                                                    |                                                                                                    |                                                                                                    |  |
|                                                                                                    |                                                                                                    |                                                                                                    |  |
|                                                                                                    |                                                                                                    |                                                                                                    |  |
|                                                                                                    |                                                                                                    |                                                                                                    |  |
|                                                                                                    |                                                                                                    |                                                                                                    |  |
|                                                                                                    |                                                                                                    |                                                                                                    |  |
|                                                                                                    |                                                                                                    |                                                                                                    |  |
|                                                                                                    |                                                                                                    |                                                                                                    |  |
|                                                                                                    |                                                                                                    |                                                                                                    |  |
|                                                                                                    |                                                                                                    |                                                                                                    |  |
|                                                                                                    |                                                                                                    |                                                                                                    |  |
|                                                                                                    |                                                                                                    |                                                                                                    |  |
|                                                                                                    |                                                                                                    |                                                                                                    |  |
|                                                                                                    |                                                                                                    |                                                                                                    |  |
|                                                                                                    |                                                                                                    |                                                                                                    |  |
|                                                                                                    |                                                                                                    |                                                                                                    |  |
|                                                                                                    |                                                                                                    |                                                                                                    |  |
|                                                                                                    |                                                                                                    |                                                                                                    |  |
|                                                                                                    |                                                                                                    |                                                                                                    |  |
|                                                                                                    |                                                                                                    |                                                                                                    |  |
|                                                                                                    |                                                                                                    |                                                                                                    |  |
|                                                                                                    |                                                                                                    |                                                                                                    |  |
|                                                                                                    |                                                                                                    |                                                                                                    |  |
|                                                                                                    |                                                                                                    |                                                                                                    |  |
|                                                                                                    |                                                                                                    |                                                                                                    |  |
|                                                                                                    |                                                                                                    |                                                                                                    |  |
|                                                                                                    |                                                                                                    |                                                                                                    |  |
|                                                                                                    |                                                                                                    |                                                                                                    |  |
|                                                                                                    |                                                                                                    |                                                                                                    |  |
|                                                                                                    |                                                                                                    |                                                                                                    |  |
|                                                                                                    |                                                                                                    |                                                                                                    |  |
|                                                                                                    |                                                                                                    |                                                                                                    |  |
|                                                                                                    |                                                                                                    |                                                                                                    |  |
|                                                                                                    |                                                                                                    |                                                                                                    |  |
|                                                                                                    |                                                                                                    |                                                                                                    |  |
|                                                                                                    |                                                                                                    |                                                                                                    |  |
|                                                                                                    |                                                                                                    |                                                                                                    |  |
|                                                                                                    |                                                                                                    |                                                                                                    |  |
|                                                                                                    |                                                                                                    |                                                                                                    |  |
|                                                                                                    |                                                                                                    |                                                                                                    |  |
|                                                                                                    |                                                                                                    |                                                                                                    |  |
|                                                                                                    |                                                                                                    |                                                                                                    |  |
|                                                                                                    |                                                                                                    |                                                                                                    |  |
|                                                                                                    |                                                                                                    |                                                                                                    |  |
|                                                                                                    |                                                                                                    |                                                                                                    |  |
|                                                                                                    |                                                                                                    |                                                                                                    |  |
|                                                                                                    |                                                                                                    | 50<br>C0017<br>73 71.03<br>WGS 84<br>Kec Makassar<br>I: VProgran Peta administrasi makassa 17/09/2012<br>1:50.000<br><b>UTM</b><br>5.13981.5 : 119.4305'81<br><b>RAPEDDA</b><br>Peta Khusus                                                                                                    |  |

**Gambar IV.1** Menu *Input* Data Spasial Daerah

2. Tampilan menu Pencarian Data

Menu ini disediakan untuk melakukan pencarian data berdasarkan 4 kategory yaitu berdasarkan id peta, nama daerah, tanggal pembuatan/pencitraan peta, nama peta serta nama instansi pembuat peta

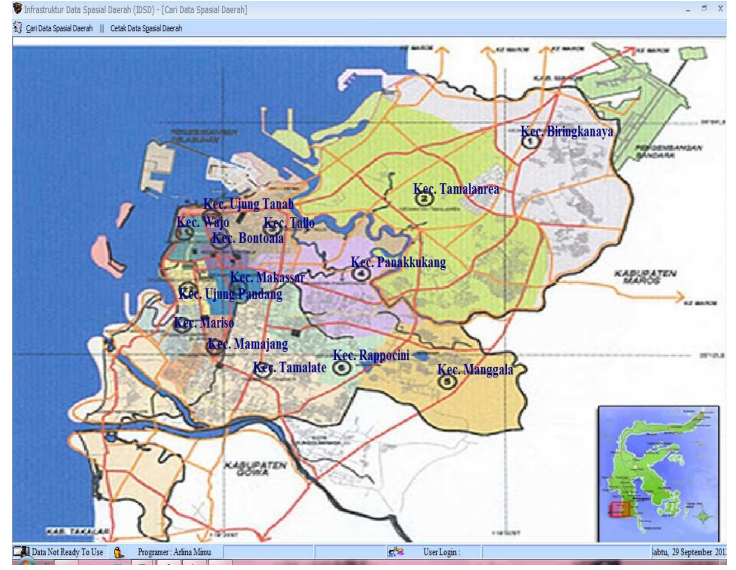

#### **Gambar IV.2** Menu Pencarian Data

*Form* ini digunakan untuk memberikan informasi data spasial suatu daerah kepada *user*. Untuk melakukan pencarian, dapat memilih symbol informasi yang mewakili setiap daerah/kecamatan pada kota Makassar dan selanjutnya akan ditampilkan daftar peta yang ada pada daerah tersebut. Kategory pilihan yang telah disediakan, selanjutnya menuliskan kunci pencariannya dan menekan tombol. Untuk kembali ke menu utama dapat menggunakan tombol keluar.

## 3. Tampilan menu cetak

Adapun tampilan menu cetak dibagi menjadi beberapa bagian yaitu:

a. Berdasarkan daftar semua peta yang ada

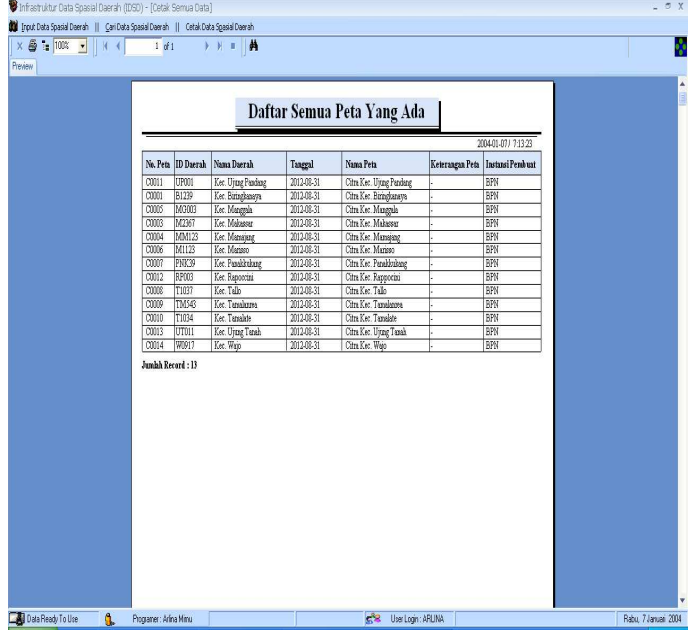

**Gambar IV.3**. Daftar Semua Peta yang Ada

Gambar di atas menunjukan daftar semua peta yang ada pada database yang dimasukan melalui inputan data. Tujuan dari pembuatan laporan ini agar pengguna/*user* yang membutuhkan daftar peta yang ada, dapat disajikan.

b. Cetak berdasarkan nomor peta

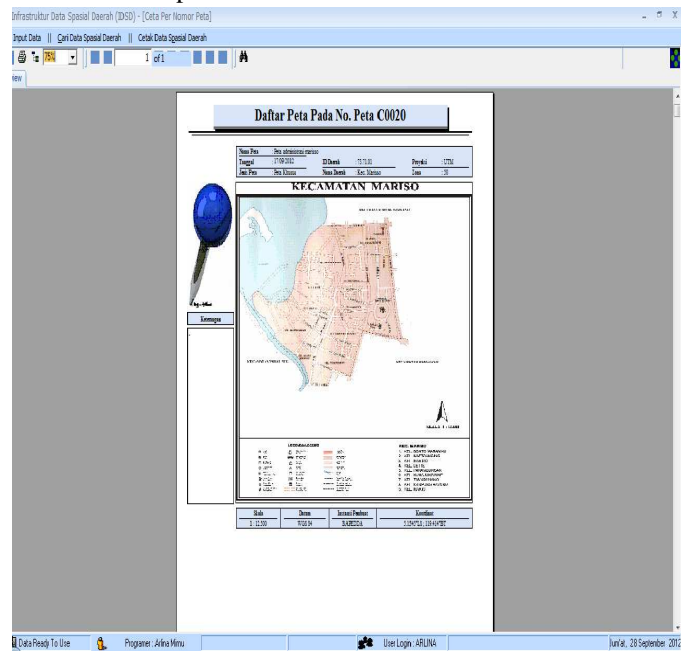

**Gambar IV.4** Berdasarkan Nomor Peta Tertentu

Gambar di atas menunjukan daftar semua peta yang ada pada database yang dimasukan melalui inputan data. Tujuan dari pembuatan laporan ini agar pengguna/*user* yang membutuhkan peta serta informasi berdasarkan suatu nomor peta tertentu dapat disajikan.

### c. Berdasarkan nama daerah

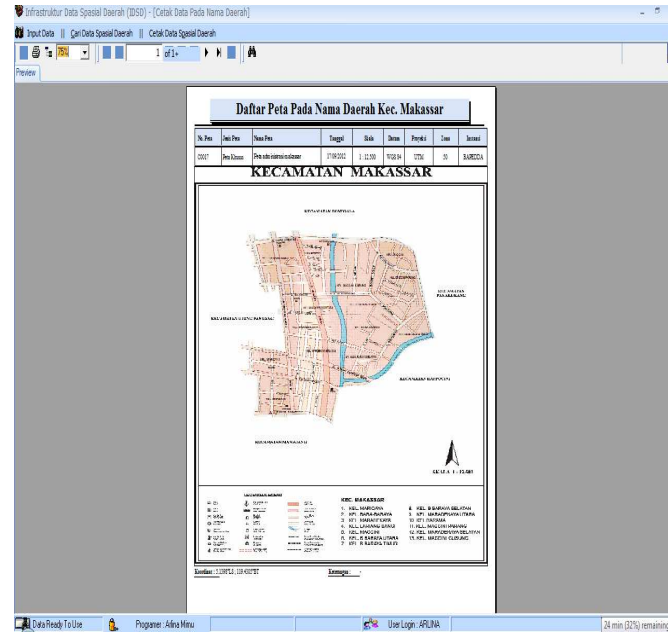

**Gambar IV.5** Berdasarkan Nama Daerah Tertentu

Gambar di atas menunjukan daftar semua peta yang ada pada database yang dimasukan melalui inputan data. Tujuan dari pembuatan laporan ini agar pengguna/user yang membutuhkan peta serta informasi berdasarkan suatu nama daerah tertentu dapat disajikan.

d. Berdasarkan tanggal penginputan peta

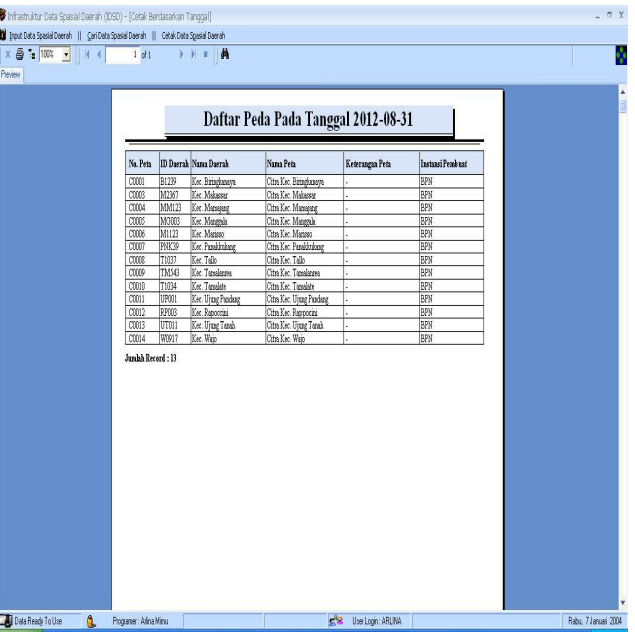

**Gambar IV.6** Berdasarkan Tanggal Penginputan Peta Tertentu

Gambar di atas menunjukan daftar semua peta yang ada pada database yang dimasukan melalui inputan data. Tujuan dari pembuatan laporan ini agar pengguna/user yang membutuhkan daftar peta berdasarkan tanggal penginputan tertentu dapat disajikan.

#### e. Berdasarkan nama peta

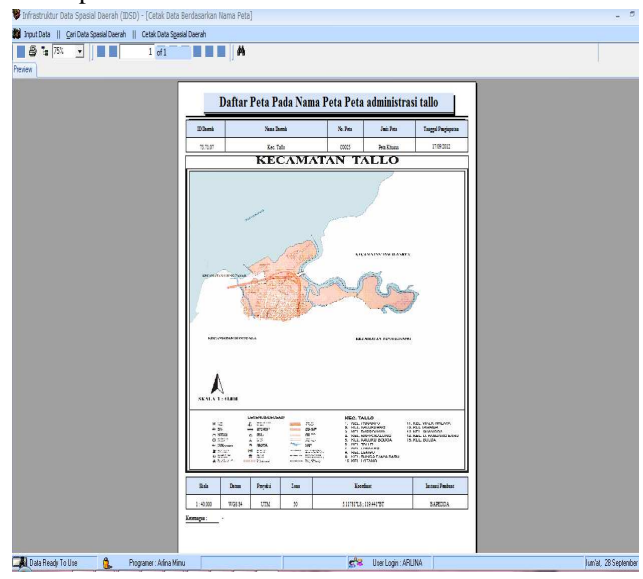

**Gambar IV.7** Berdasarkan Nama Peta Tertentu

Gambar di atas menunjukan daftar semua peta yang ada pada *database* yang dimasukan melalui inputan data. Tujuan dari pembuatan laporan ini agar pengguna/*user* yang membutuhkan peta dan informasi peta berdasarkan nama peta tertentu dapat disajikan.

f. Berdasarkan instansi pembuat peta

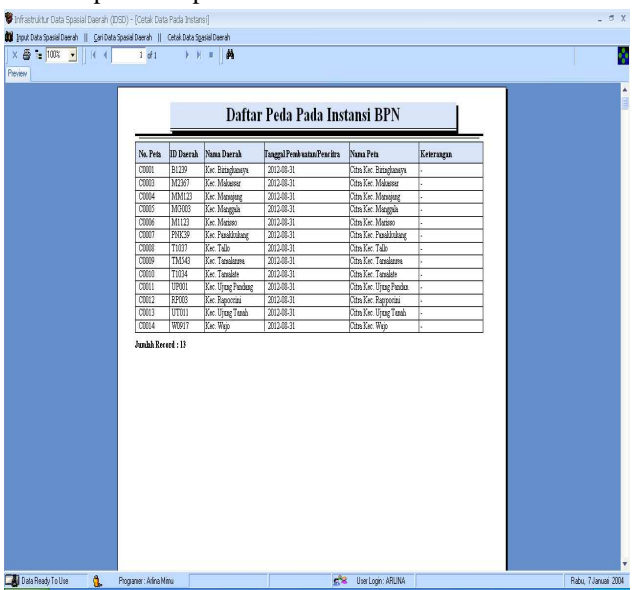

**Gambar IV.8** Berdasarkan Instansi Pembuat Peta Tertentu

Gambar di atas menunjukan daftar semua peta yang ada pada database yang dimasukan melalui inputan data. Tujuan dari pembuatan laporan ini agar pengguna/user yang membutuhkan daftar peta yang ada pada instansi pembuat peta tertentu dapat disajikan.

## **IV.2 Pembahasan**

Penelitian ini membangun suatu infrastruktur data spasial daerah dengan basis data yang telah dibuat, selain berguna dalam penelusuran informasi serta manipulasi data juga berguna sebagai alat untuk memberikan pertimbangan dalam pengambilan keputusan guna membuat perencanaan survey ataupun pemetaan. IDSD dapat diaplikasikan untuk semua tingkatan apabila ditunjang oleh kerjasama yang baik dari para produser dan pengguna data peta.

## **1. Keunggulan dan kelemahan system**

# 1. Keunggulan Sistem

Adapun kelebihan dari sistem ini yaitu:

- a. Ditinjau dari ukuran pemakaian memory, program infrastruktur data spasial yang dibuat mempunyai kapasitas yang kecil, sehingga tidak banyak menggunakan tempat dalam *storage external* (Harddisk ataupun yang lainnya).
- b. Program infrastruktur data spasial yang dibuat mampu menampung berbagai jenis peta dan dalam jumlah yang banyak.
- c. Mampu mengolah dan mengintegrasikan antara data dan metadata peta dengan menggunakan microsoft access dan visual basic 6.0 serta pengaksesan data yang relatif cepat karena menggunakan perintah-perintah SQL (*Struktur Query Language*).
- d. Ditinjau dari segi keamanan, program infrastruktur data spasial yang dibuat mempunyai tingkat keamanan yang tinggi karena dilengkapi dengan password login untuk petugas sehingga dapat mengantisipasi kecurian data dan penggunaan SQL Inject (pengalihan fungsi perintah SQL) yang dapat merusak fungsi-fungsi di dalam database.
- e. Kemudahan dalam mengoperasikannya karena sistem yang dibuat mudah dipahami, sehingga dapat mengefiensi dan mengefektifitaskan pekerjaan dengan tingkat validasi sistem yang cukup tinggi serta interaktif.
- 2. Kelemahan Sistem
	- Adapun kelemahan dari sistem ini yaitu:
	- a. Sistem ini belum dapat diakses melalui jaringan maupun secara online karena masih menggunakan visual basic 6.0 dan microsoft accses.
	- b. Belum dapat menampung gambar yang berextensi \*.png ataupun \*.shp yang masih berkaitan dengan gambar-gambar infrastruktur data spasial daerah.
	- c. Ukuran penampungan data yang masih kecil dibandingan ukuran penampung data pada program SQL.
	- d. Inputan gambar yang berukuran diatas 1024x512 tidak dapat dilakukan *zoom out*.

## **2. Aspek Teknis dan Nonteknis Infrastruktur Data Spasial Daerah (IDSD)**

Dalam pembangunan Infrastruktur Data Spasial Daerah (IDSD) Kota Makassar telah terkumpul sebanyak 28 data peta yang bersumber dari BAPEDDA dan BPN yang berada di Kota Makassar. Instansi daerah yang paling banyak memliki data peta adalah Bapedda Kota Makassar sedangkan instansi pusat yang terbanyak berasal dari Badan Koordinasi Survei dan Pemetaan Nasional (Bakosurtanal). Aspek teknis yang ditemui adalah tantangan dan permasalahan data peta. Dalam hal ini yang bertanggung jawab untuk memberikan kontribusi dalam persoalan IDSD adalah prosedur data (Bakosurtanal) dan semua pihak yang terlibat dalam pembuatan peta. Sedangkan aspek non-teknisnya menyangkut kebijakan yang berhubungan dengan harga, hak cipta, jaminan, kebenaran *(liability)* dan kecocokan data dengan aplikasi yang diinginkan.

# **V. PENUTUP**

# **V.1 Kesimpulan**

Pada bagian akhir dari laporan tugas akhir ini, dapat diambil beberapa kesimpulan sebagai berikut:

- 1. Program infrastruktur data spasial daerah dirancang dengan memanfaatkan program *microsoft accsess* dan *visual basic* 6.0 yang dilakukan dengan menggunakan kontrol data peta dan pendekatan pemrograman (*script)*. Dengan pendekatan ini, maka dapat diintegrasikan metadata peta sehingga dapat dilakukan proses pencarian (penelusuran) data peta, manipulasi data (seperti: menambah, mengubah, mengurutkan (*sorting*) data, dan menghapus data peta) serta penyajian hasil akhir baik dalam bentuk *softcopy* maupun *hardcopy.*
- 2. Program infrastruktur data spasial daerah ini dibangun dari beberapa tabel, diantaranya adalah tabel petugas yang befungsi sebagai tempat penyimpanan data pengguna sistem/program. Jika petugas yang digunakan untuk mengakses sistem telah terdaftar dalam *database*, maka segala fungsi pengolahan data dapat dilakukan serta dapat mengakses semua data yang ada dengan lebih efektif dan efisien. Namun jika pengguna sistem belum terdaftar pada *database*, pengguna juga dapat dengan mudah memperoleh

informasi secaramudah dan cepat dengan bantuan fungsi pencarian yang berisi *query*/perintah untuk mencari dan mencetak data sesuai yang diinginkan.

3. Program infrastruktur data spasial daerah (IDSD) yang dibangun sudah sesuai dengan standarisasi pedoman penyelenggaraan IDSN karena mempunyai tujuan yang sama yaitu untuk mengimplementasikan program dan kegiatan survei dan pemetaan bagi lintas pelaku (*stakeholders*) yang disusun berdasarkan inisiatif Infrastruktur Spasial Daerah sesuai dengan Perpres no. 85 tahun 2007 tentang Jaringan Data Spasial Nasional.

## **V.2 Saran**

Saran-saran yang perlu diperhatikan untuk pengembangan sistem yang akan dipakai yaitu:

- 1. Perlunya pengembangan kemampuan system agar dapat diakses melalui jaringan maupun secara *online*  sehingga lebih mempermudah akses (penelusuran) data dan informasi peta oleh pengguna tanpa mengenal batas teritorial.
- 2. Perlunya peningkatan kemampuan penampungan data menggunakan database yang dapat menampung lebih banyak data agar dapat dimanfaatkan untuk daerah lain ataupun diintegrasikan seluruh wilayah indonesia.
- 3. Perlu kiranya ditentukan pihak (instansi) disetiap daerah yang akan menjadi koordinator dan pengontrol sistem basis data sehingga menjamin keamanan lalu lintas data yang ada.
- 4. Perlu adanya pengembangan aplikasi terutama menggunakan program *visual basic* 2010 yang lebih kompleks sehingga mampu menampilkan program dengan fitur-fitur yang beragam.
- 5. *Input*an gambar yang berukuran diatas 1024x512 tidak dapat dilakukan *zoom out,* sehingga gambar tidak tampak dengan jelas untuk itu perlu adanya pengembangan sistem.

## **DAFTAR PUSTAKA**

Aronoff, S., 1989, *Geographic Information System : A Management Perpective,* WDL Publication, Ottawa, Canada.

Budi Kurniawan, 1998, *Belajar Microsoft Access 97 dalam seminggu*, P.T. Elex Media Komputindo, Jakarta.

- Edvan Callahan, 1997, *Microsoft Access 97 Visual Basic Step by Step*, Alih Bahasa: Wiwiek Yuwono, P.T. Elex Media Komputindo, Jakarta.
- Greg Perry, 1997, *Visual Basic dalam 12 pelajaran yang mudah,* penerjemah: Bambang Sudjatmiko, Edisi I, Cetakan I, Penerbit Andi, Yogyakarta.
- Lukman Aziz T, 2005, *Pembangunan Infrastruktur Data Spasial Daerah (ISDS) Propinsi Jawa Barat: Kelompok data Dasar (KDD) dalam Penentuan Kawasan Lindung.* Diambil dari http://www.ftsl.itb.ac.id/wpcontent/uploads/2007/04/Pembangunan%20Infrastruktur.pdf. Diakses pada tanggal 15 Mei 2012

Rahmadi, 2011, Konsep-Dasar-Infrastruktur-Data-Spasial-IDS diambil dari http://rahmadi01.blogdetik.com/2011/01/09/ /. Diakses pada tanggal 16 Mei 2012.

- Sjartuni A., 1996, *Tuntunan Praktis Pemograman Visual Basic 4.0 dan Akses Basis Data,* PT. Elex Media Komputindo, Jakarta.
- Sri Hardiyanti Purwadhi F., 2001, *Intepretasi Citra Digital,* Grafindo, Jakarta
- Sumarno (2003): *Kajian Masalah Pembangunan Infrastruktur Data Spasial*: Studi kasus Pembangunan SIGDA Jawa Barat, Thesis Magister Teknik Geodesi, Institut Teknologi Bandung.

, 2003, Pedoman IDSN diambil dari

http://www.bakosurtanal.go.id/bakosurtanal/assets/download/dokumen-standar/.pdf. Diakses pada tanggal 16 Mei 2012.

,Konsep Metadata diambil dari http://gis.dephub.go.id/Metadata/. Diakses pada tanggal

10 Mei 2012.

Wikipedia Peta diambil dari http://id.wikipedia.org/wiki/Peta. Diakses pada tanggal 10

Mei 2012.